DANZA SIN FIN

## **QUIDING SINCEL**

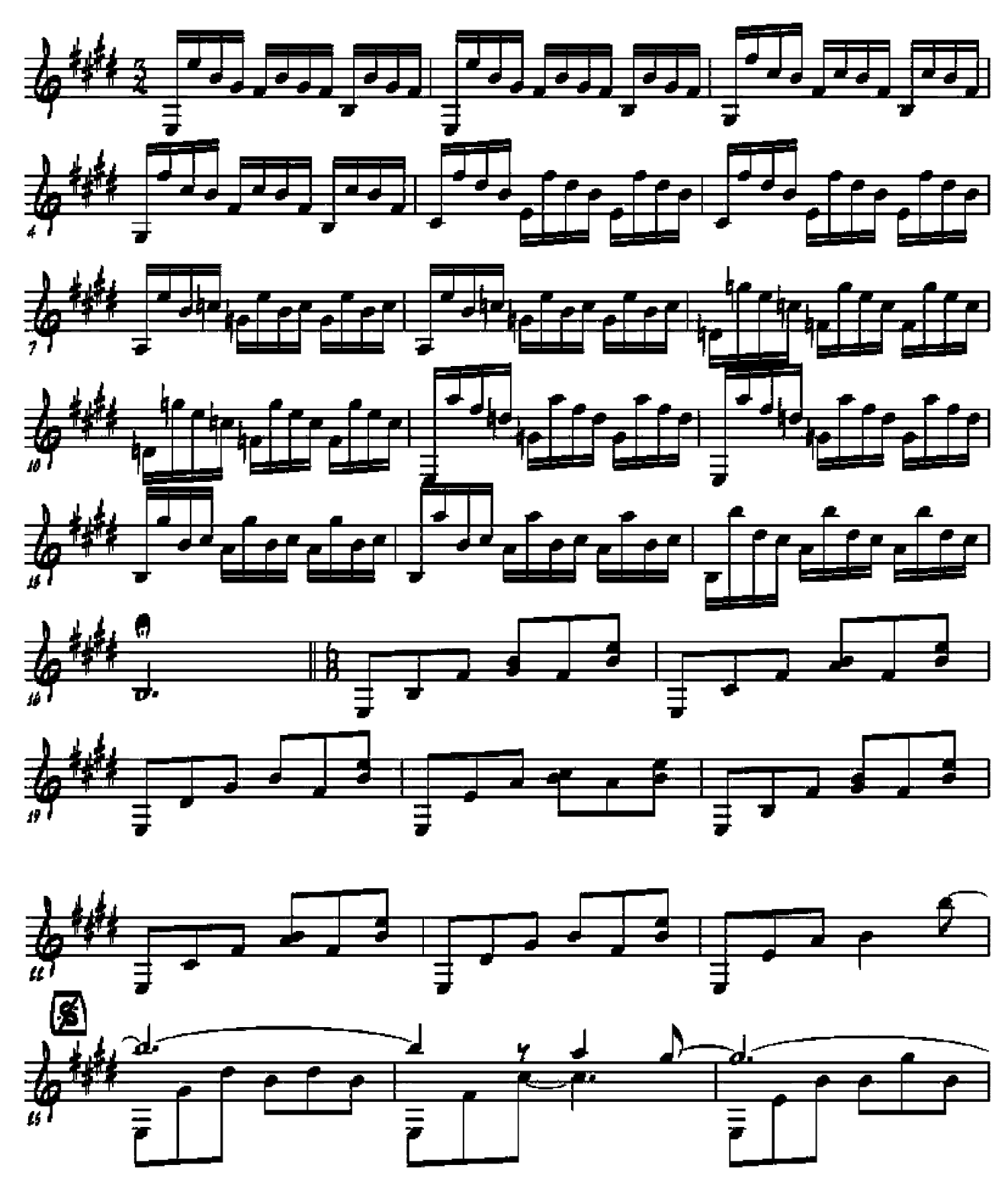

**COPYPIGHT** 

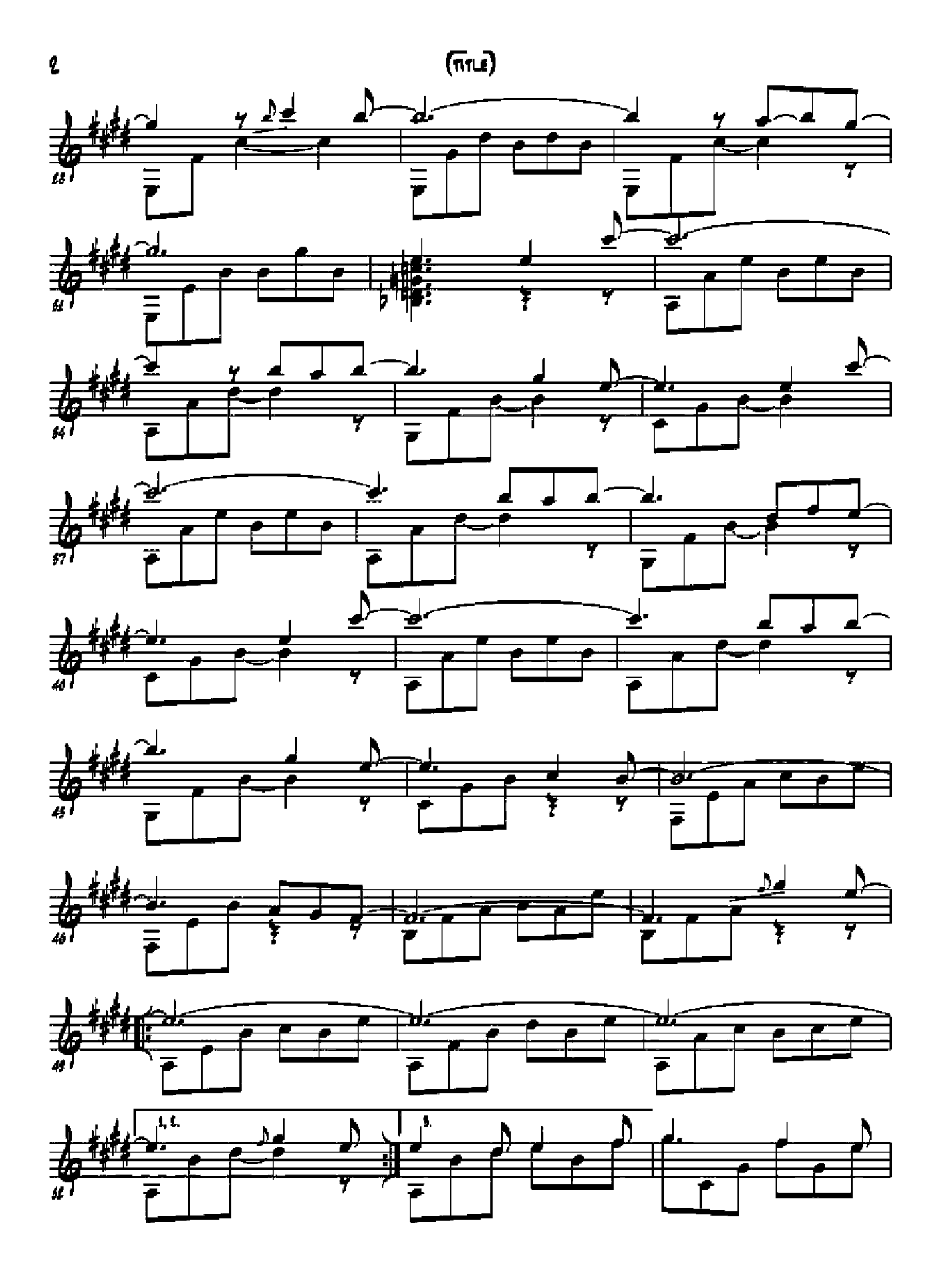

 $(n\pi)$ 

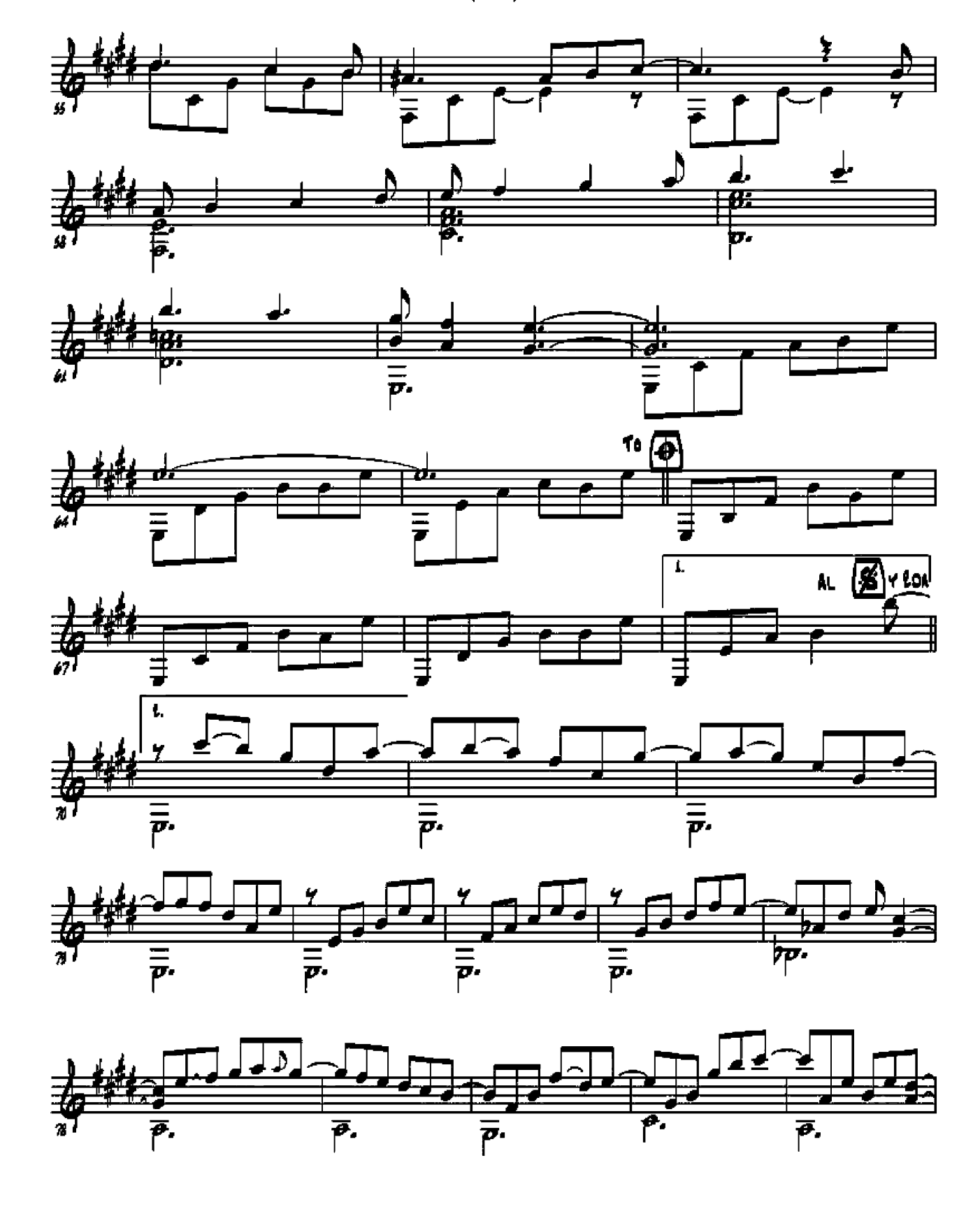

S

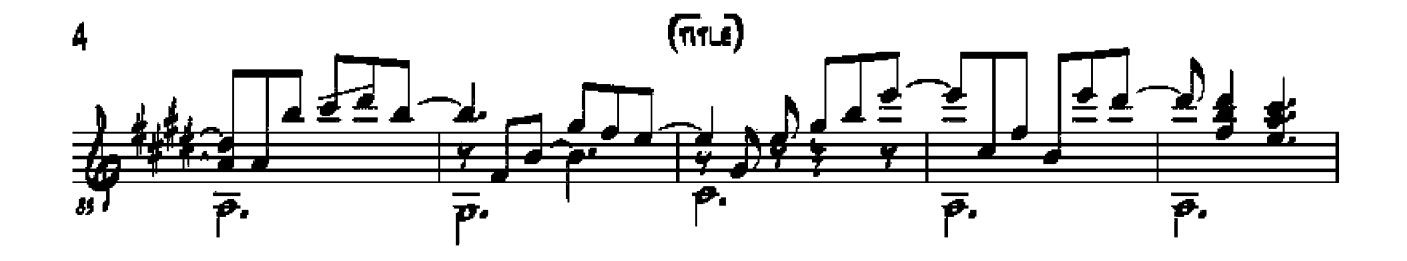

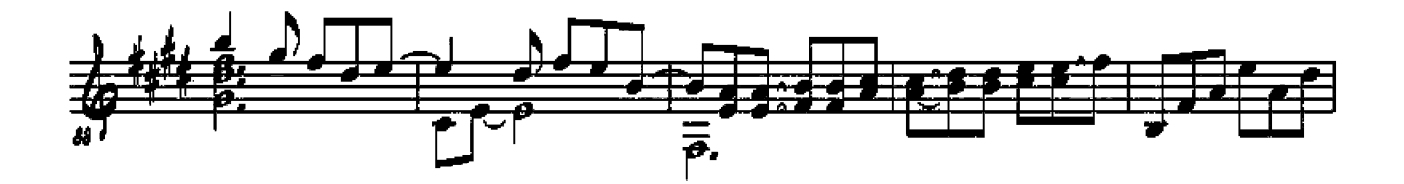

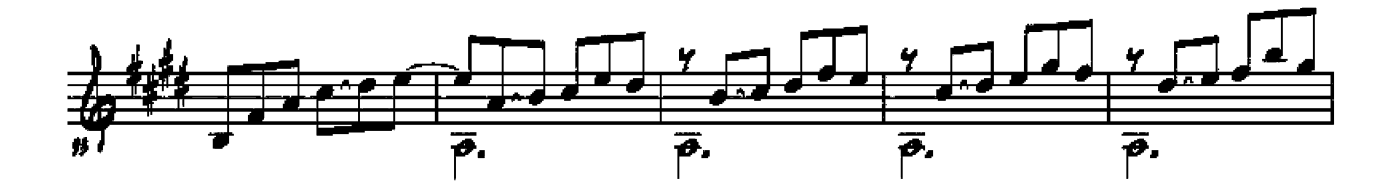

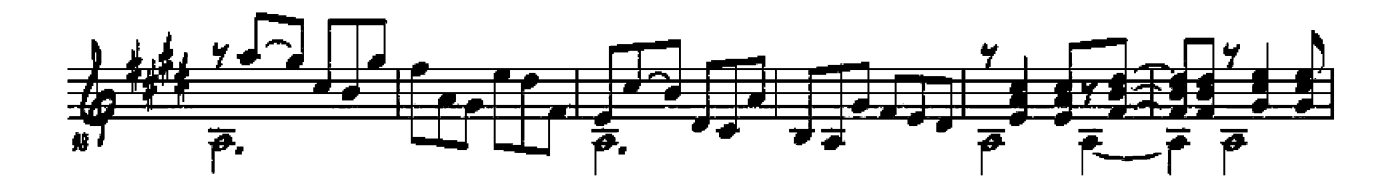

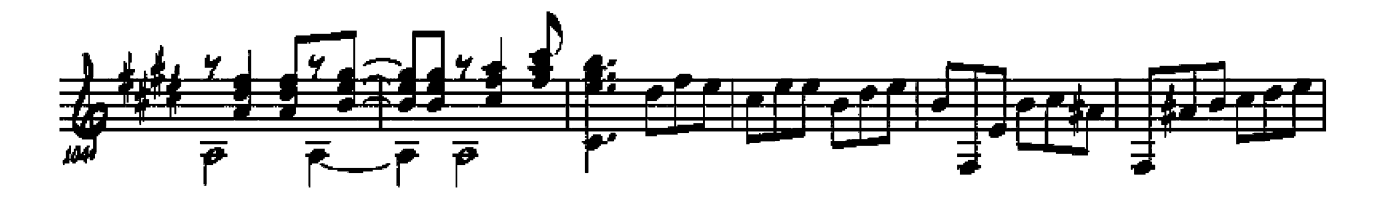

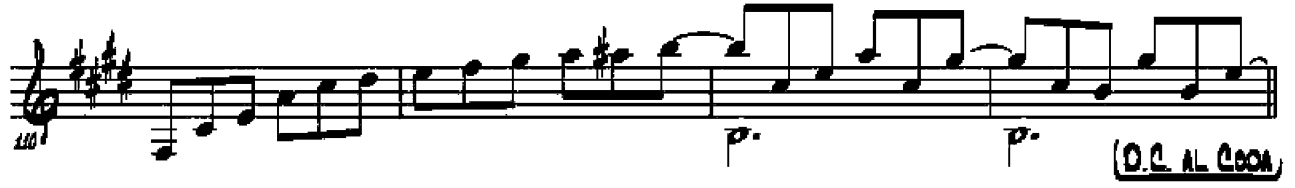

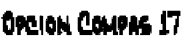

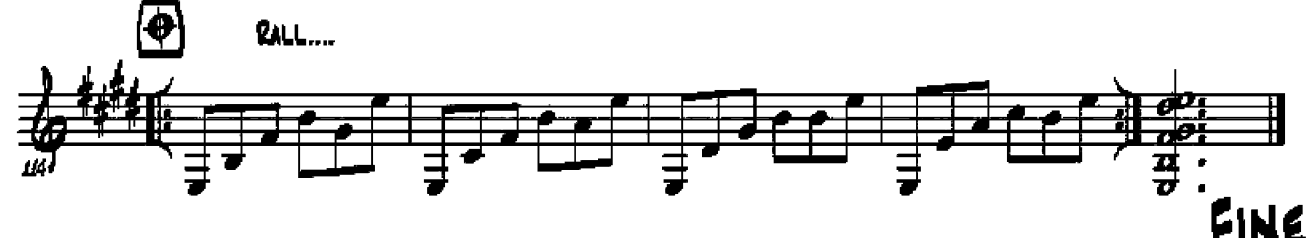